# **Quantum simulation with just-in-time compilation**

Andrea Pasquale, on the behalf of the QiboTeam

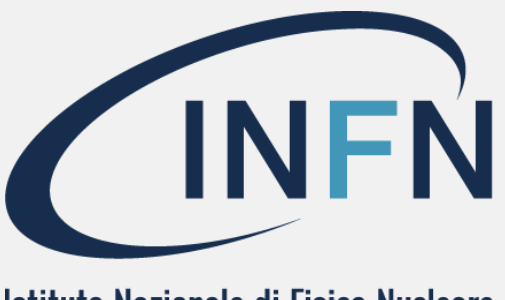

Istituto Nazionale di Fisica Nucleare

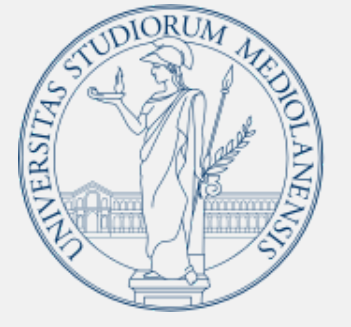

**UNIVERSITÀ DEGLI STUDI DI MILANO** 

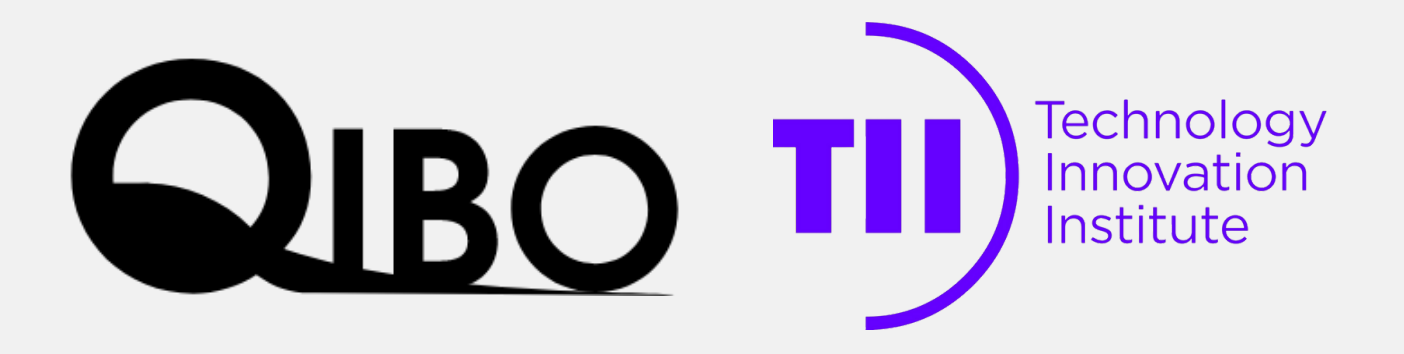

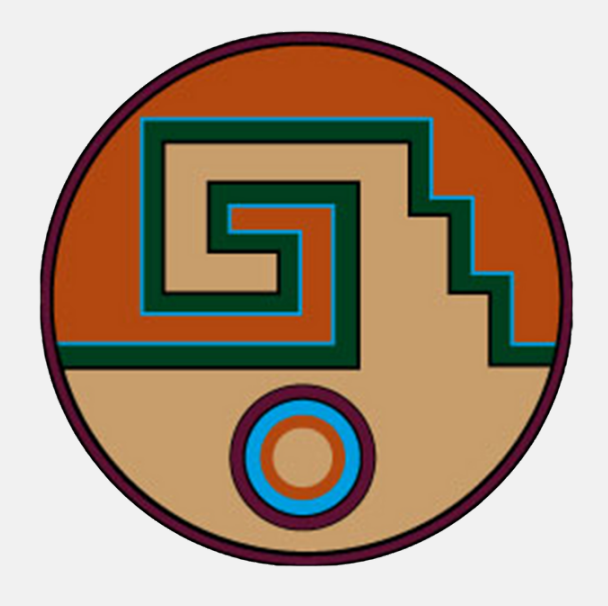

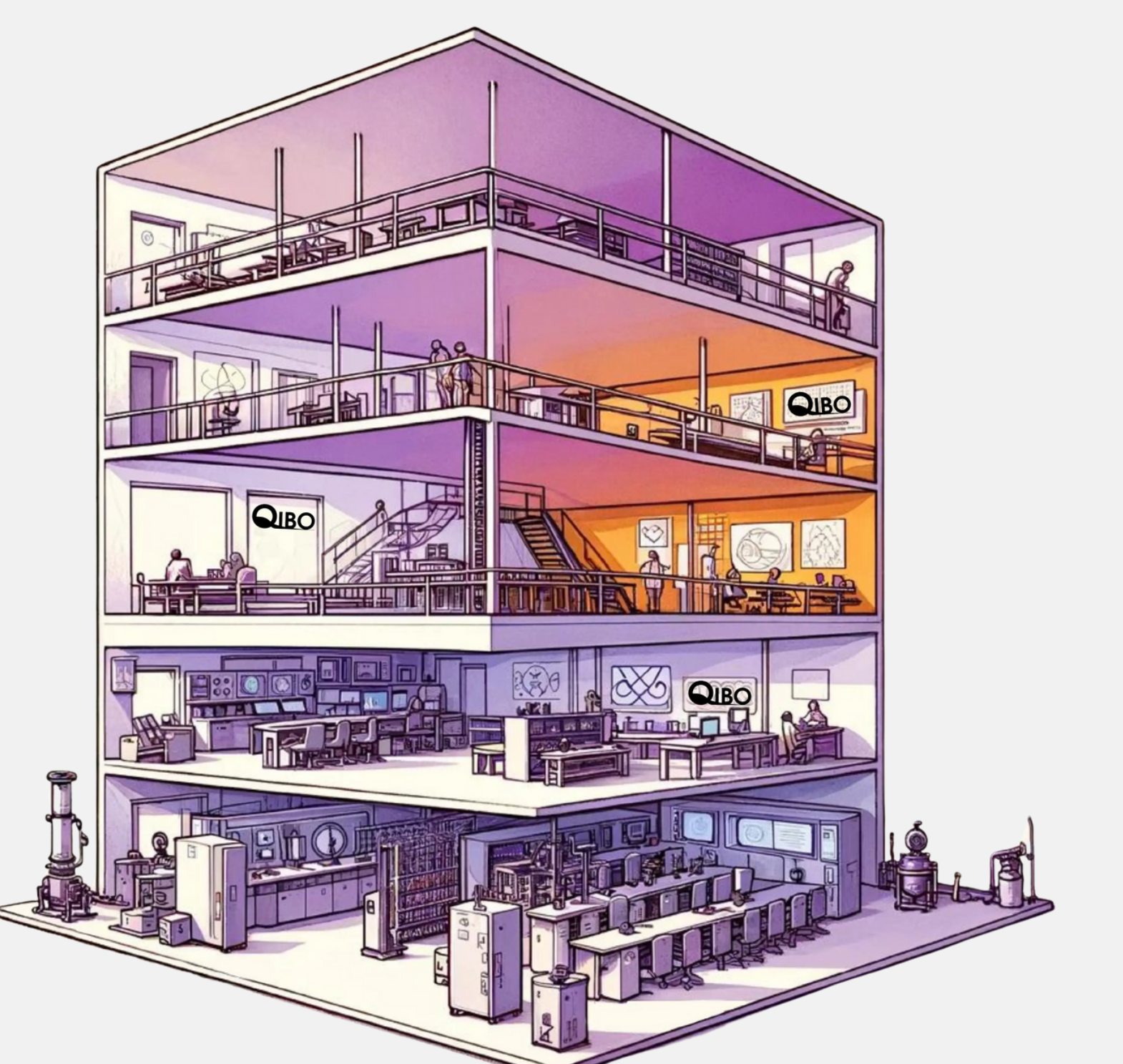

## ACAT2024, Stony Brook, March 11th

## **Why people in physics should care about quantum computing?**

Someone is already trying...

- A. Perez et al, arXiv: 2011.13934
- C. Bravo-Pietro et al, [arXiv:2110.06933](https://arxiv.org/abs/2110.06933)
- J. Cruz-Martinez et al, [arXiv:2308.05657](https://arxiv.org/abs/2308.05657)
- F. Rehm et al, [arXiv:2307.05253](https://arxiv.org/abs/2307.05253)
- M. Robbiati et al, [arXiv:2311.05680](https://arxiv.org/abs/2311.05680)

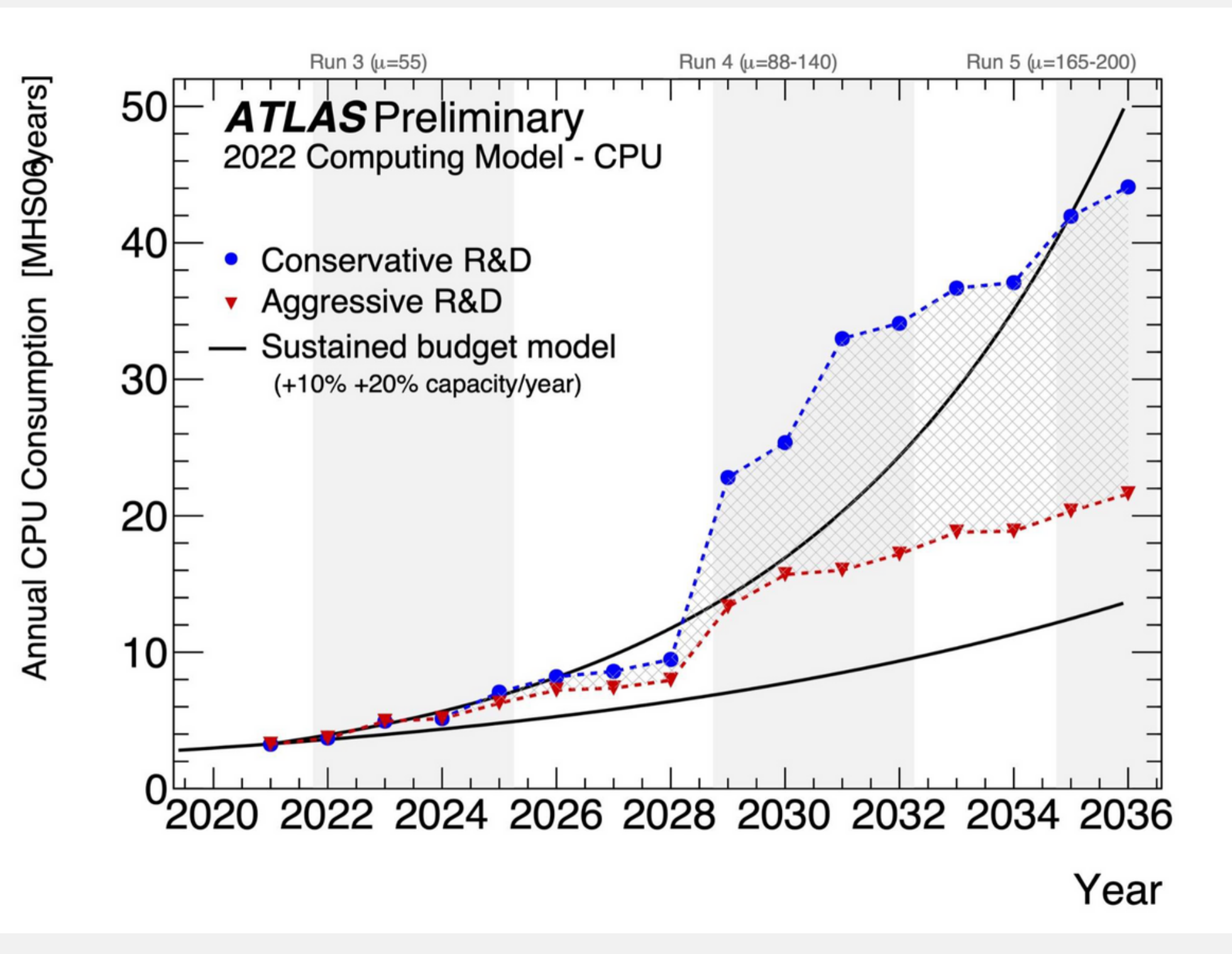

**Why do we care about simulating quantum**

**computers?**

Example of a Grover algorithm

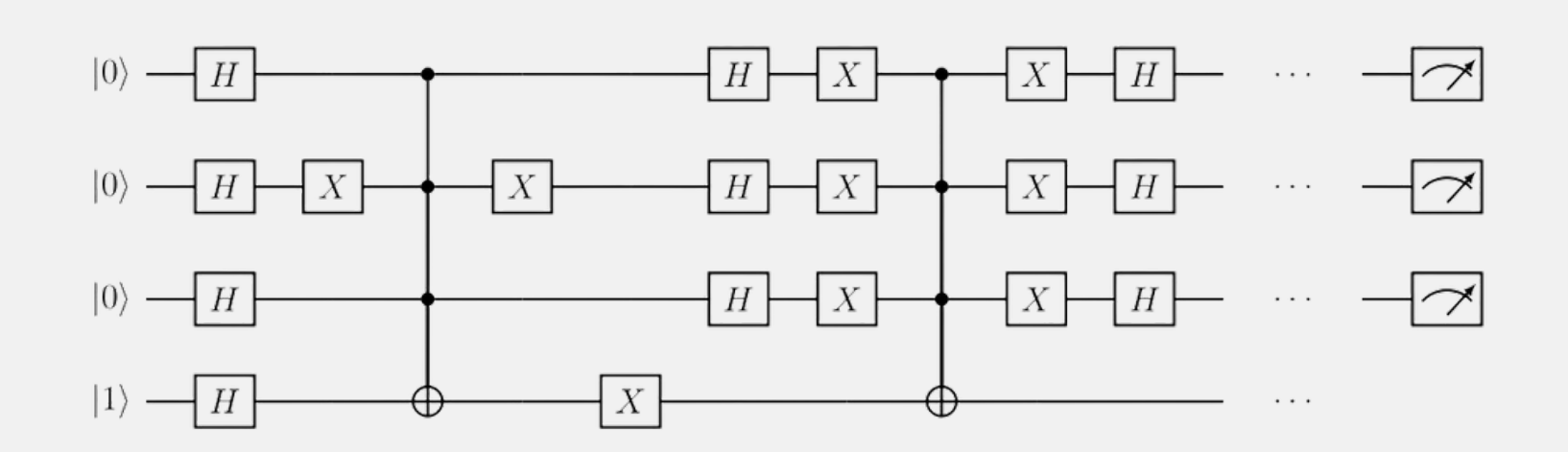

To test and verify quantum algorithms before quantum

- quantum hardware
- hardware is ready

## **Why do we care about simulating quantum computers?**

Example of a Grover algorithm

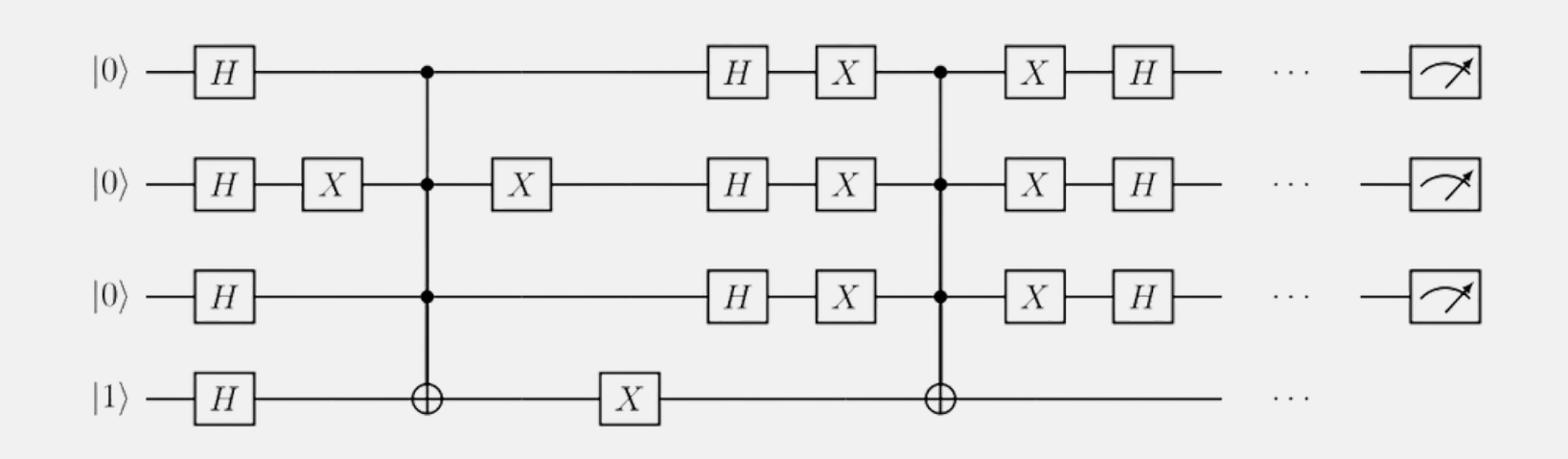

To test and verify quantum algorithms before quantum

- quantum hardware
- hardware is ready

## **Why do we care about simulating quantum computers?**

### **Simulating quantum computers is hard**

Example of a Grover algorithm

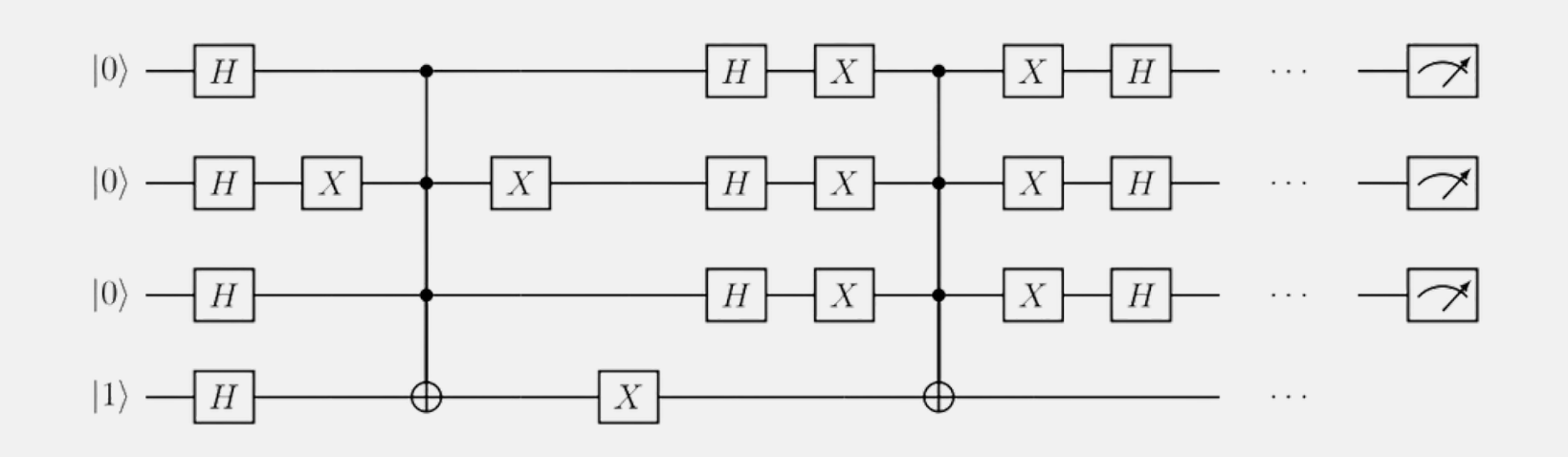

To test and verify quantum algorithms before quantum

- quantum hardware
- hardware is ready

- Memory management
- Operation needs to be optimized
- Needs to explore different architectures

## **Why do we care about simulating quantum computers?**

### **Simulating quantum computers is hard**

Example of a Grover algorithm

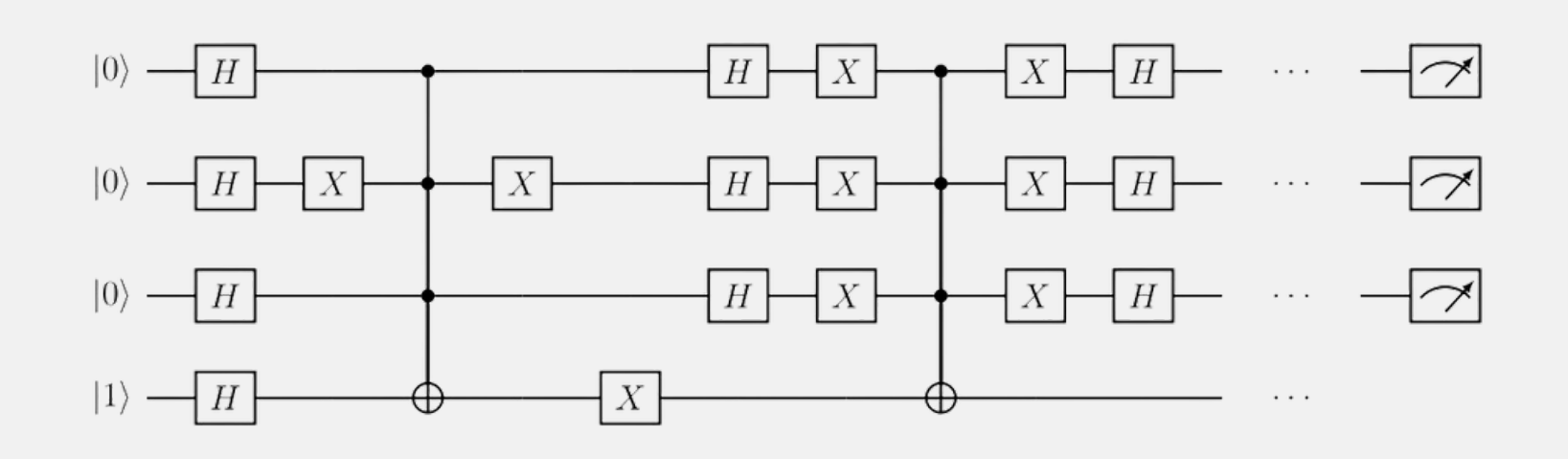

To test and verify quantum algorithms before quantum

- quantum hardware
- hardware is ready

- Memory management
- Operation needs to be optimized
- Needs to explore different architectures

## **Why do we care about simulating quantum computers?**

### **Simulating quantum computers is hard**

Therefore, we need a framework that has some "tricks" to efficiently perform quantum simulation

Example of a Grover algorithm

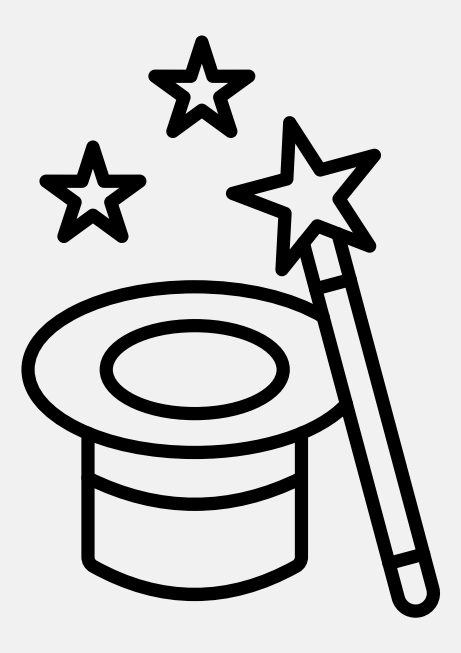

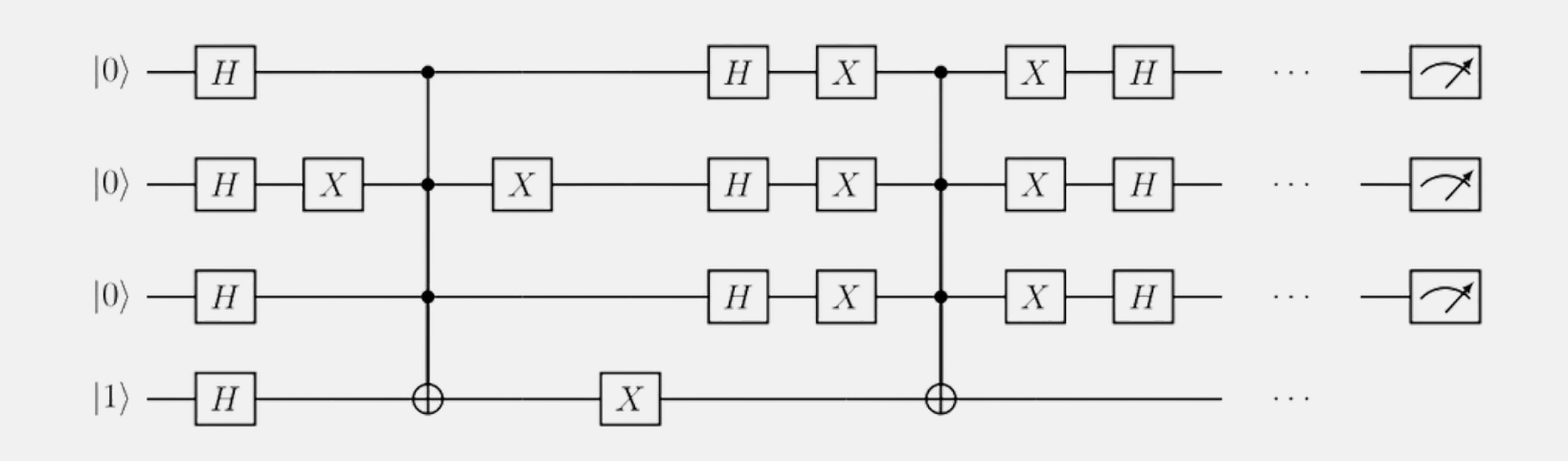

# **Qibo**

A quantum computing framework for simulation and hardware execution

Stavros [Efthymiou](https://iopscience.iop.org/article/10.1088/2058-9565/ac39f5) et al 2022 Quantum Sci. Technol. 7 015018 [https://github.com/qiboteam/qibo](https://iopscience.iop.org/article/10.1088/2058-9565/ac39f5)team/qibo

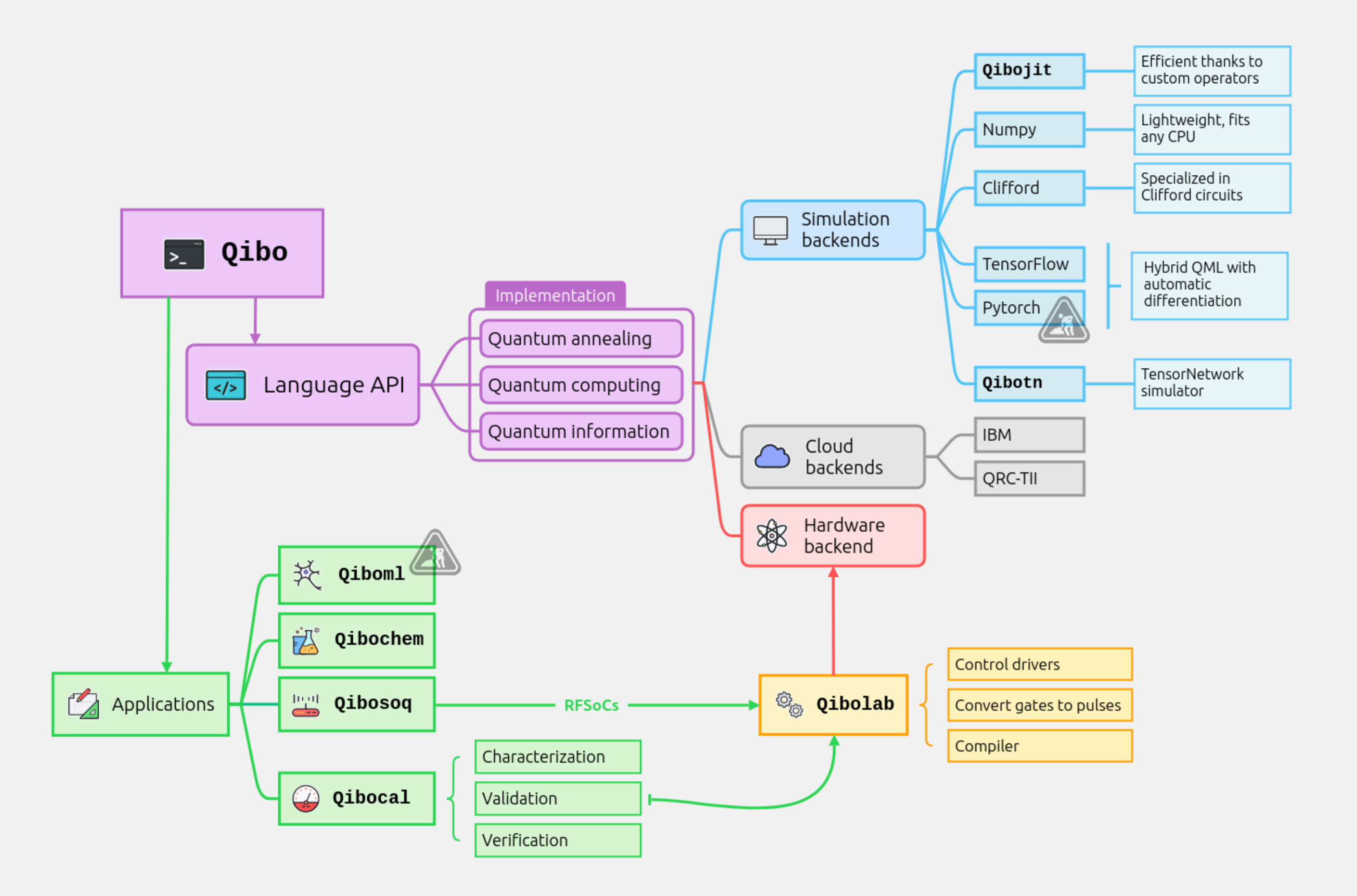

# **Qibojit**

Full state vector simulation with just-time-compilation

[https://github.com/qiboteam/qibojit](https://iopscience.iop.org/article/10.1088/2058-9565/ac39f5)

- N qubit system is represented by 2^N complex numbers
- Deploying a quantum computing algorithms means to apply unitary operators via matrix multiplication
- A good simulator corresponds to a good engine to perform linear algebra operations

# **Full state vector simulation in a nutshell**

- N qubit system is represented by 2^N complex numbers
- Deploying a quantum computing algorithms means to apply unitary operators via matrix multiplication
- A good simulator corresponds to a good engine to perform linear algebra operations
- Parallelize using multi threading
- 
- Operation needs to be optimized
- Accelerate through GPUs

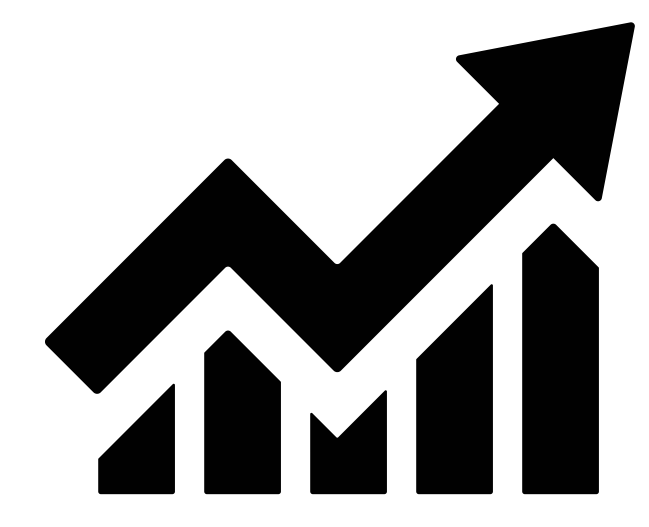

# **Full state vector simulation in a nutshell**

# **What can we do to improve performances**

A method for improving the performance of

- interpreted languages.
- approaches

We can exploit some frameworks in Python to achieve better performances compared to naive

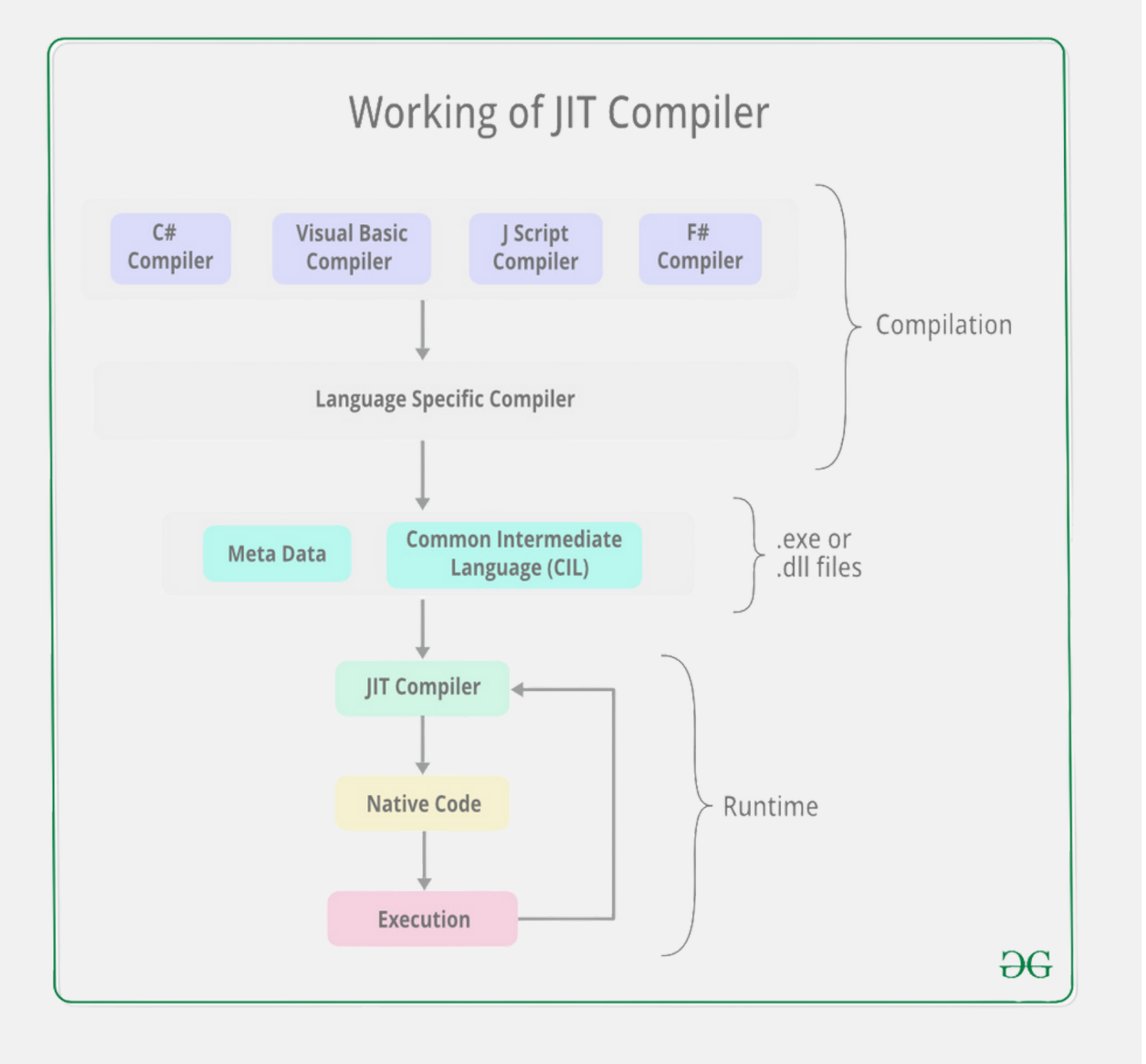

# **What is just-in-time compilation?**

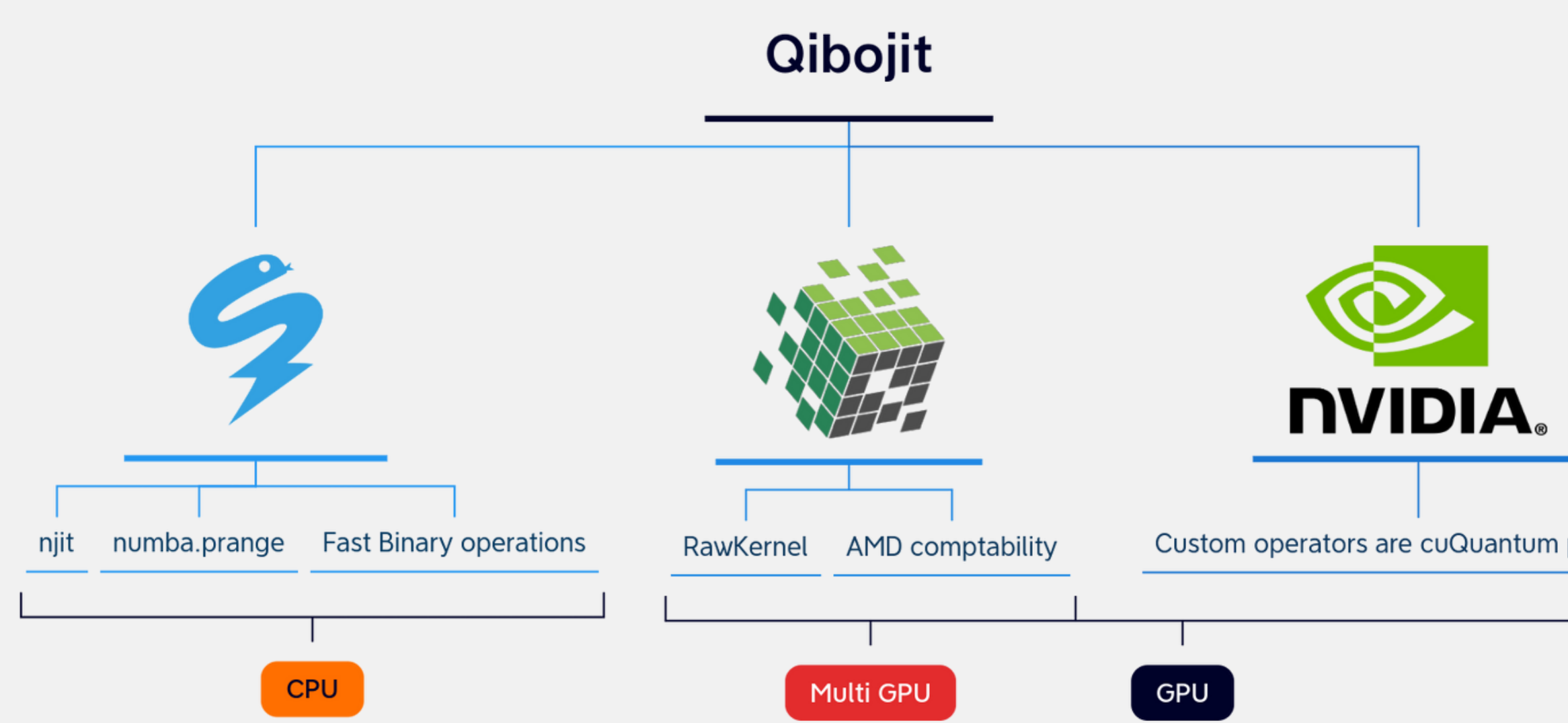

Custom operators are cuQuantum primitives

### **Some benchmarks**

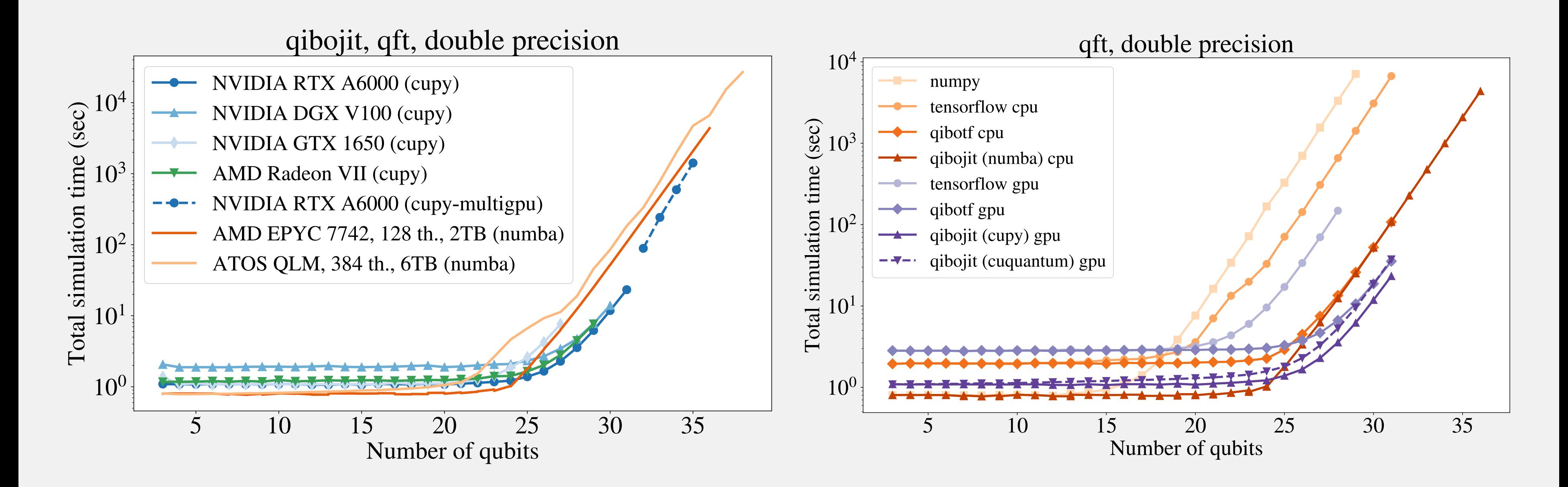

Total simulation time scaling with the number of qubits for simulating the qft circuit on different devices.

Total simulation time scaling with the number of qubits for simulating the qft circuit using different Qibo backends

<https://github.com/qiboteam/qibojit-benchmarks>

# Comparison with other libraries

30 qubits - double precision

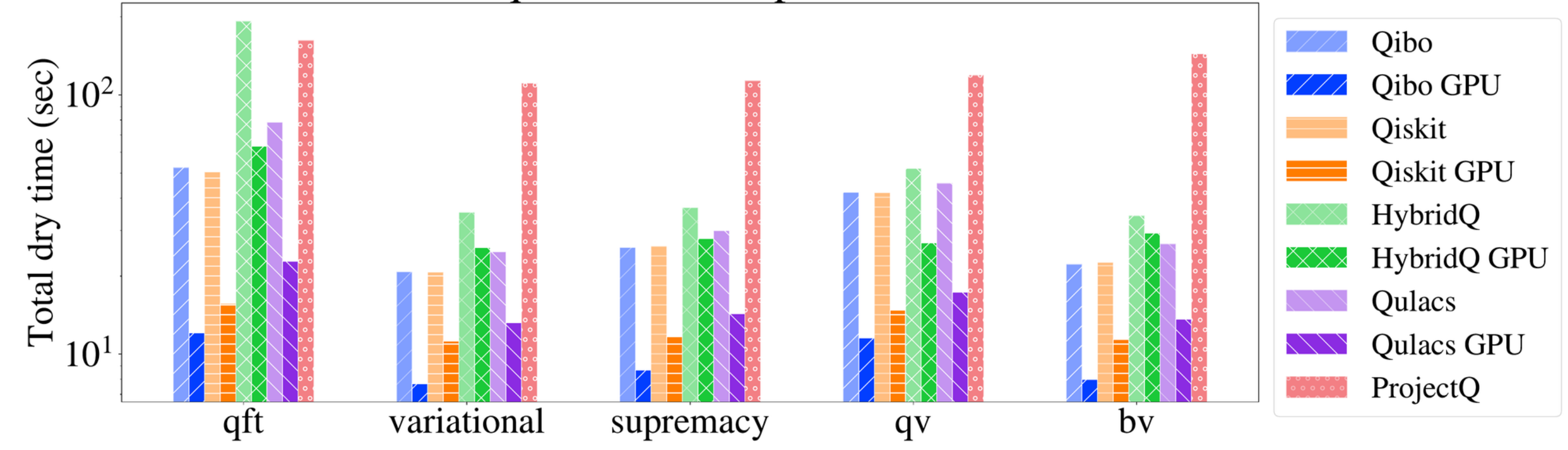

Total dry run time for simulating different circuits of 30 qubits, using libraries that support single (top) and double (bottom) precision.

# TensorNetworks

Approximate circuit execution using qibotn

<https://github.com/qiboteam/qibotn>

## **Tensor Networks**

Tensor Networks are a powerful method for simulating quantum circuits by representing the state

or operator as a network of smaller tensors.

$$
|\psi\rangle = \sum_{\sigma_1,\dots,\sigma_L} A^{\sigma_1} A^{\sigma_2} \dots A^{\sigma_{L-1}} A^{\sigma_L} |\sigma_1, \dots, \sigma_L\rangle
$$

$$
\frac{\text{min}}{\text{max}} = 666666
$$

It is an approximate method that enable to simulate circuits with polynomial complexity. The expressive power of neural networks

in quantum physics. Credits to G. Carleo.

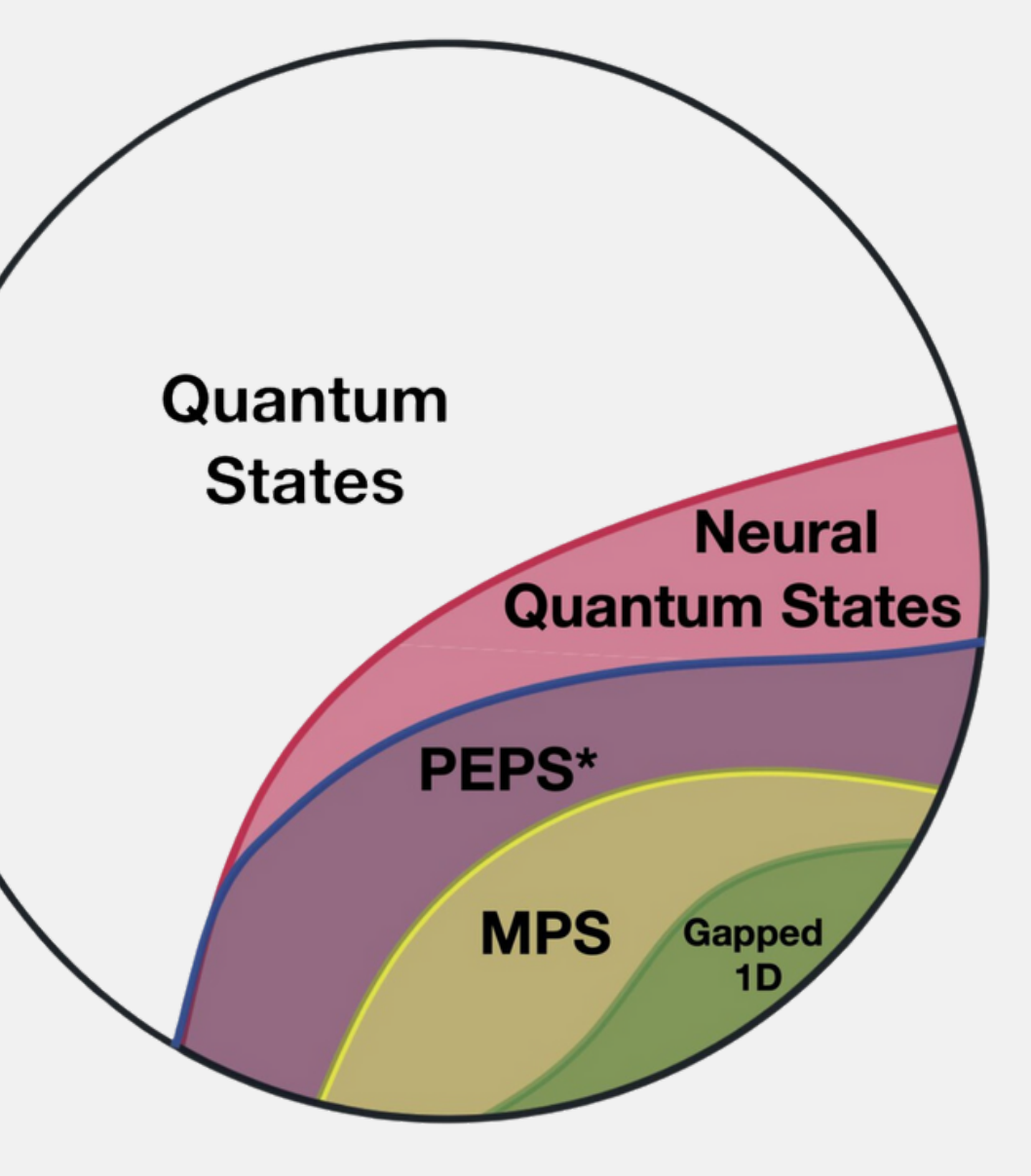

R. Orus, Annals of Physics 349 (2014) [117-158](https://www.sciencedirect.com/science/article/abs/pii/S0003491614001596?via%3Dihub) U. [Schollwoeck,](https://journals.aps.org/rmp/abstract/10.1103/RevModPhys.77.259) Rev. Mod. Phys. 77, 259 (2005)

# **Qibotn**

- TensorNet (TN)
- Matrix Product States (MPS)

Supported Tensor Networks type:

Supported HPC configurations:

- single-node CPU
- single-node GPU or GPUs
- multi-node multi-GPU with Message Passing Interface (MPI)
- multi-node multi-GPU with NVIDIA Collective Communications Library (NCCL)

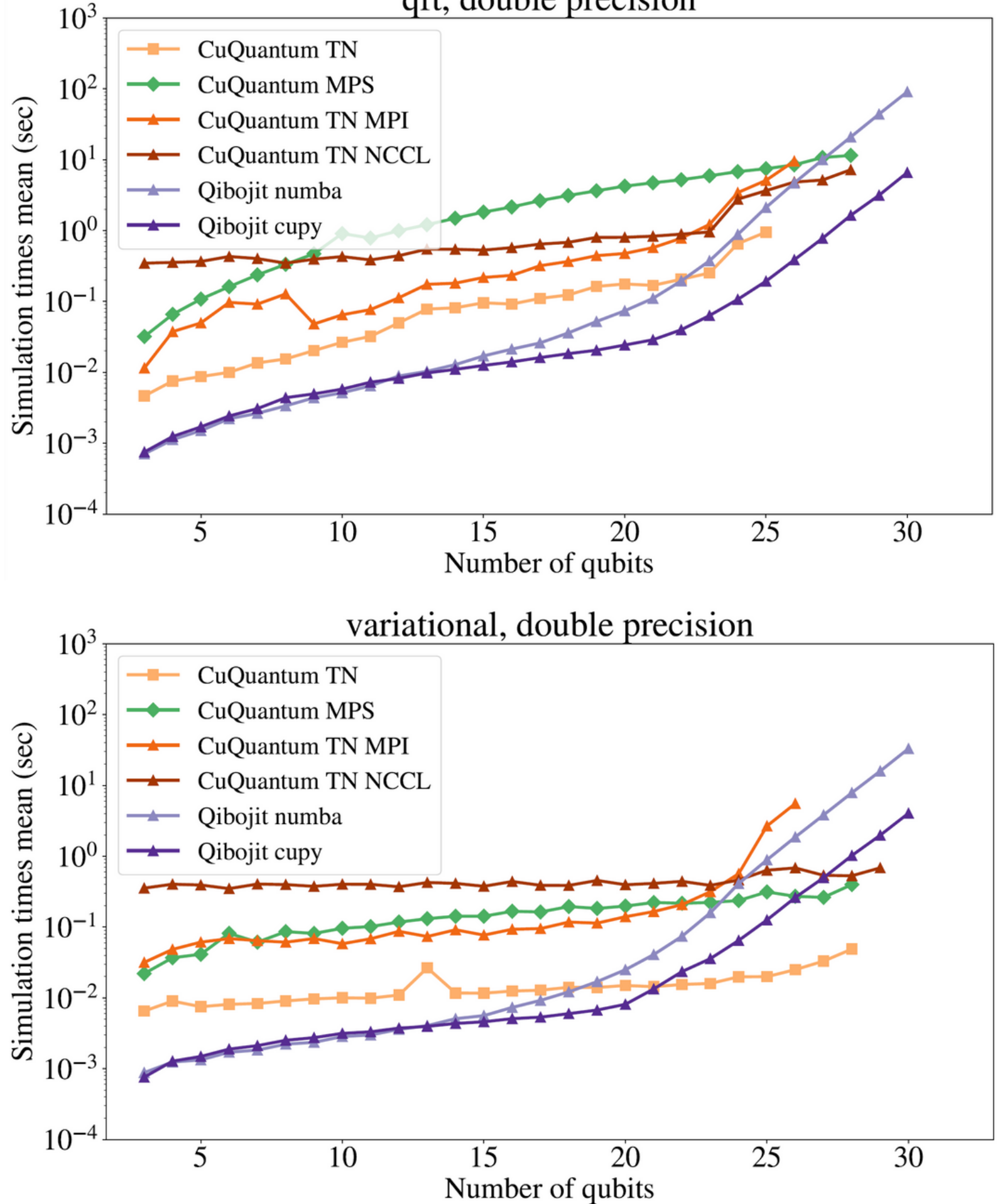

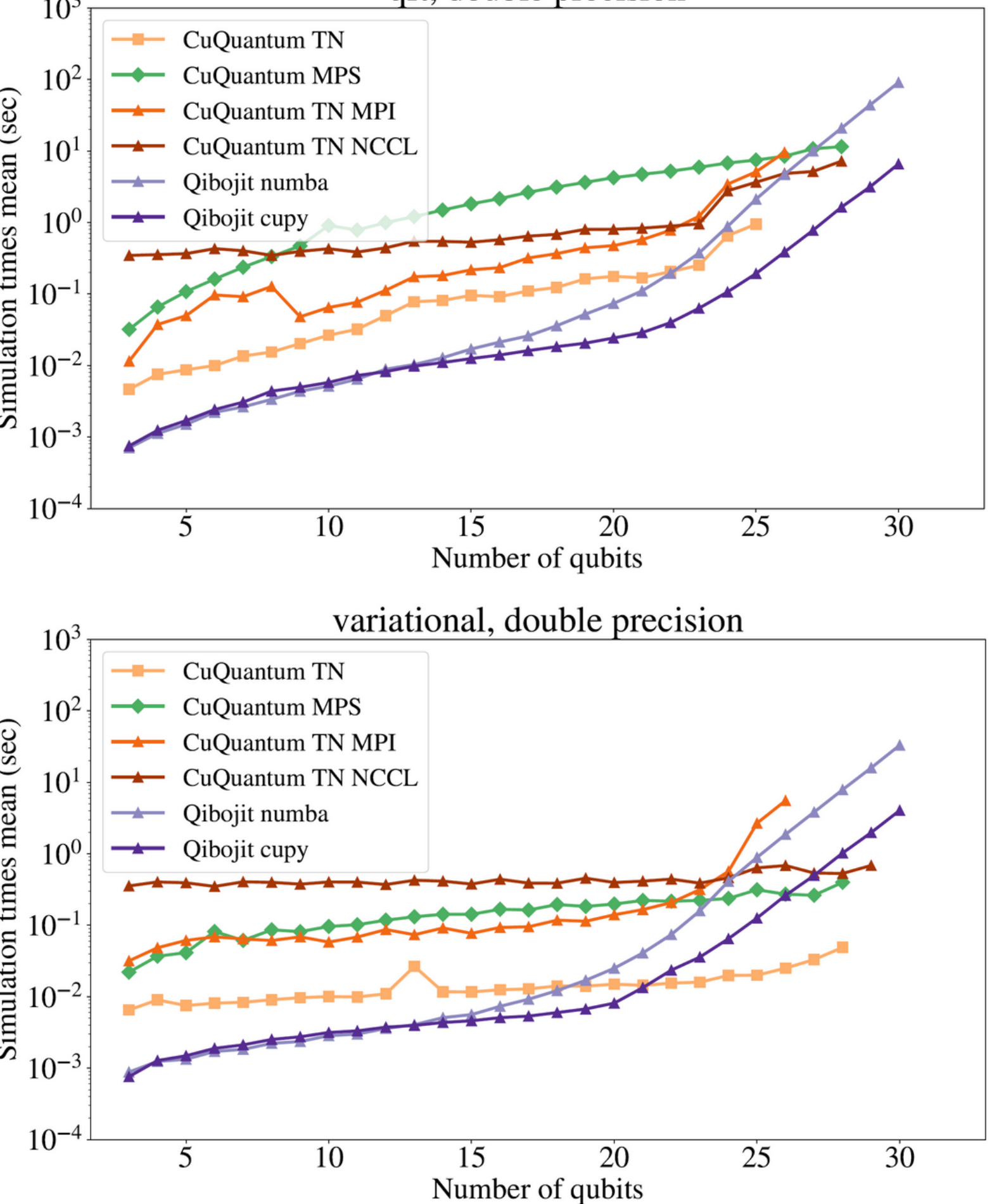

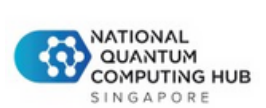

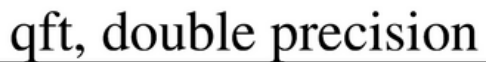

Running variational circuits with 400 qubits using A100 GPU

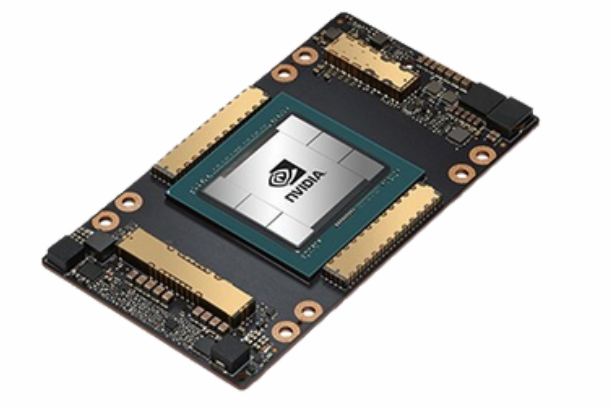

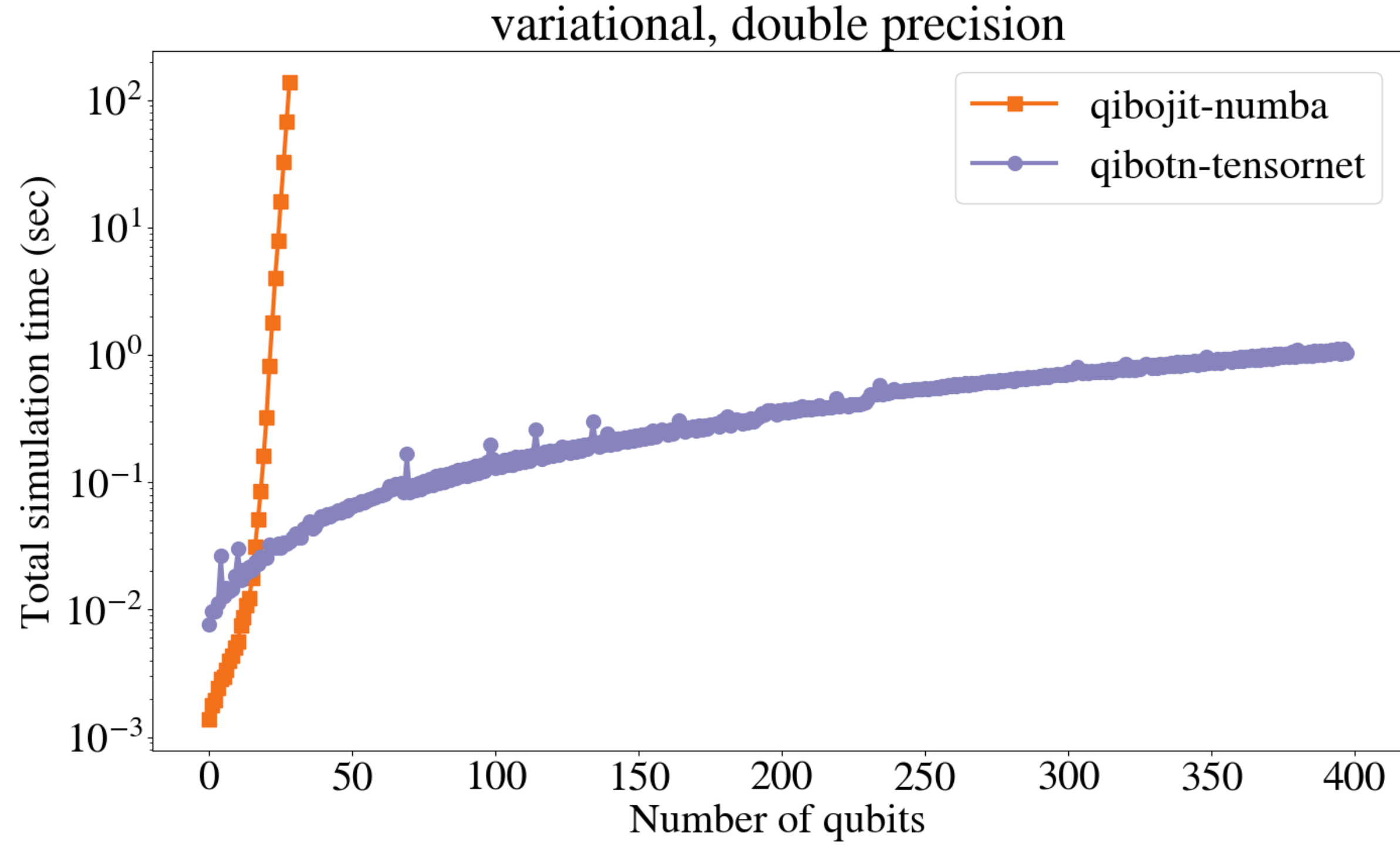

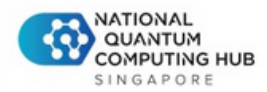

# **TN can scale up!**

# Clifford simulation

Speeding up execution for Clifford circuits

# **Clifford Simulation**

[Submitted on 25 Jun 2004 (v1), last revised 18 Jun 2008 (this version, v5)]

#### **Improved Simulation of Stabilizer Circuits**

#### Scott Aaronson, Daniel Gottesman

The Gottesman-Knill theorem says that a stabilizer circuit -- that is, a quantum circuit consisting solely of CNOT, Hadamard, and phase gates -- can be simulated efficiently on a classical computer. This paper improves that theorem in several directions. First, by removing the need for Gaussian elimination, we make the simulation algorithm much faster at the cost of a factor-2 increase in the number of bits needed to represent a state. We have implemented the improved algorithm in a freely-available program called CHP (CNOT-Hadamard-Phase), which can handle thousands of qubits easily. Second, we show that the problem of simulating stabilizer circuits is complete for the classical complexity class ParityL, which means that stabilizer circuits are probably not even universal for classical computation. Third, we give efficient algorithms for computing inner product between two stabilizer states, putting any n-qubit stabilizer circuit into a "canonical form" that requires at most O(n^2/log n) gates, and other useful tasks. Fourth, we extend our simulation algorithm to circuits acting on mixed states, circuits containing a limited number of non-stabilizer gates, and circuits acting on general tensor-product initial states but containing only a limited number of measurements.

#### Efficiently simulate gate application and measurements sampling in the stabilizers state representation.

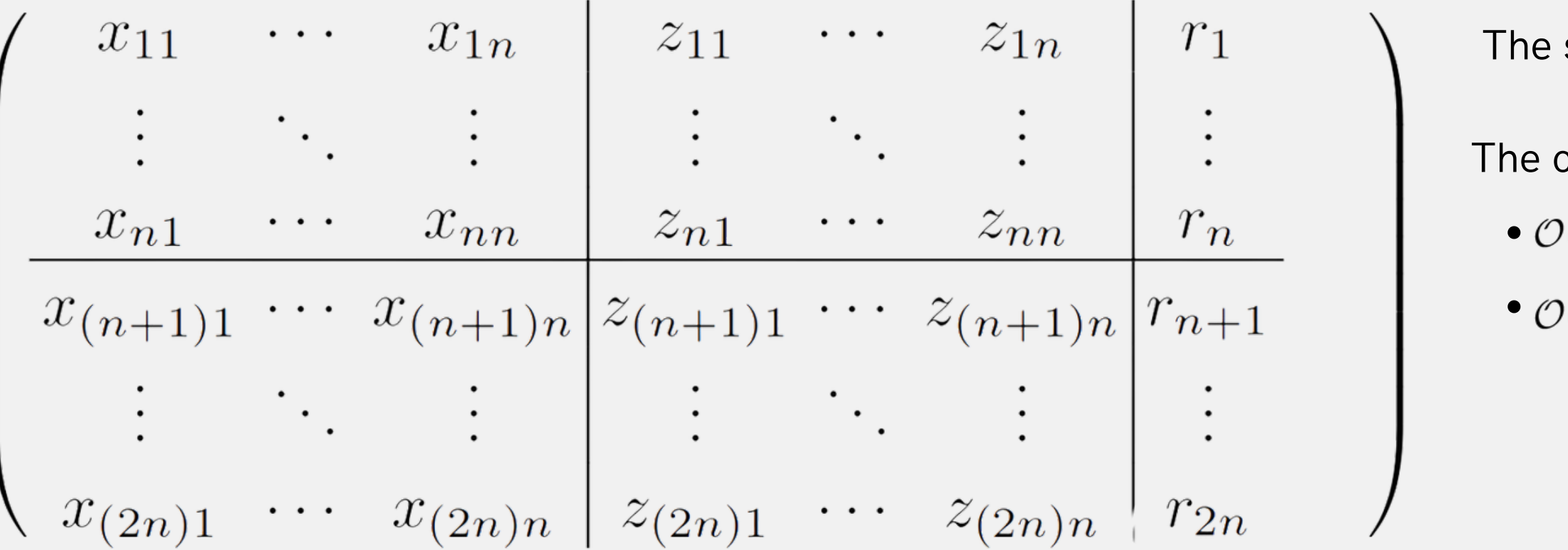

state is represented by a tableau of **binary** variables.

complexity is:

 $(n)$  for unitary gates

 $\Theta(n^2)$  for measurements

Simulation of clifford circuits with an increasing number of qubits (no measurements). For each point we take the average over 100 different randomly generated circuits. Each circuit is generated following https://arxiv.org/abs/2003.0941, which guarantees an uniform distribution of the generated n-qubits clifford operators, but the depth is not fixed.

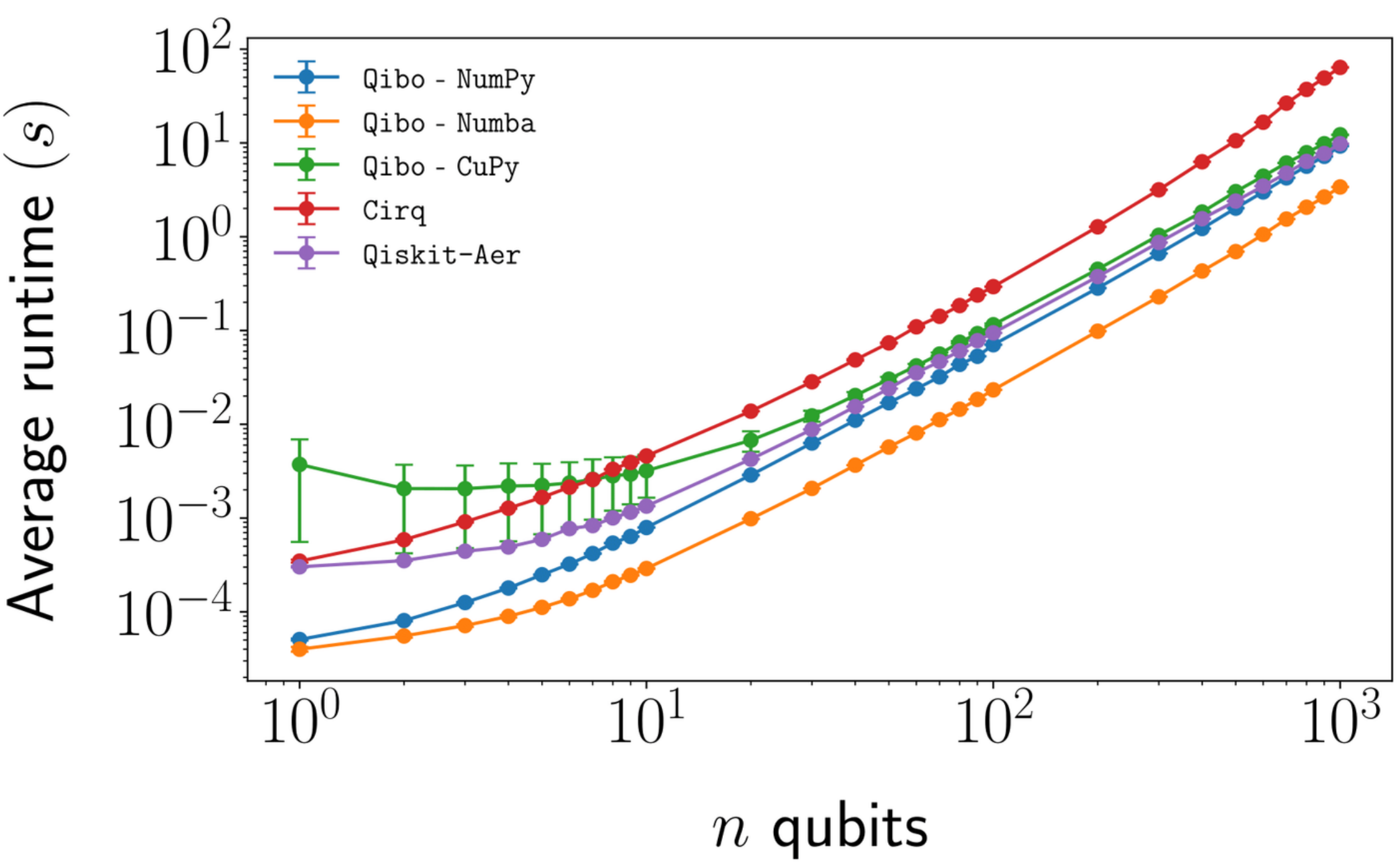

# **Benchmarks**

### *Papaluca et al, In preparation (2024)*

### Clifford Simulator

Simulation of clifford circuits with an increasing depth for a fixed number of qubits (no measurements).For each point we take the average over 100 different randomly generated circuits. We randomly sample circuit moments composed by a single qubit cliffords layer followed by a two-qubits cliffords one. We sequentially stack up to 10 000 layers constructed this way.

# **Benchmarks**

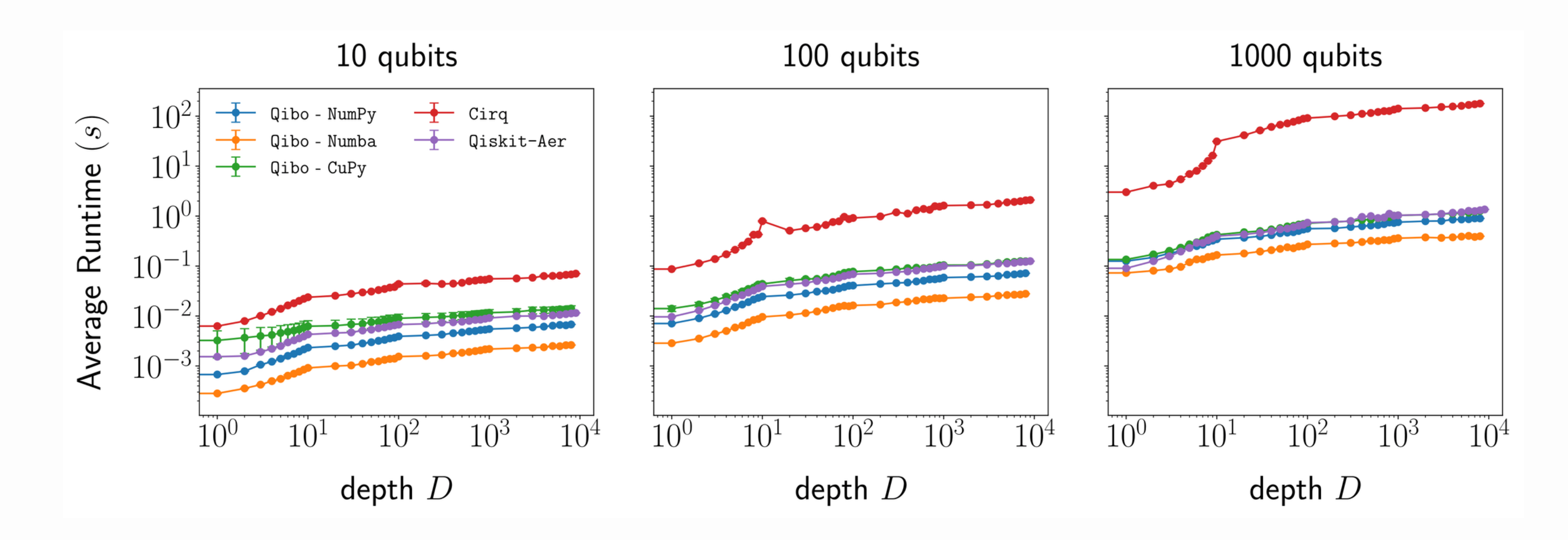

### *Papaluca et al, In preparation (2024)*

# Outlook

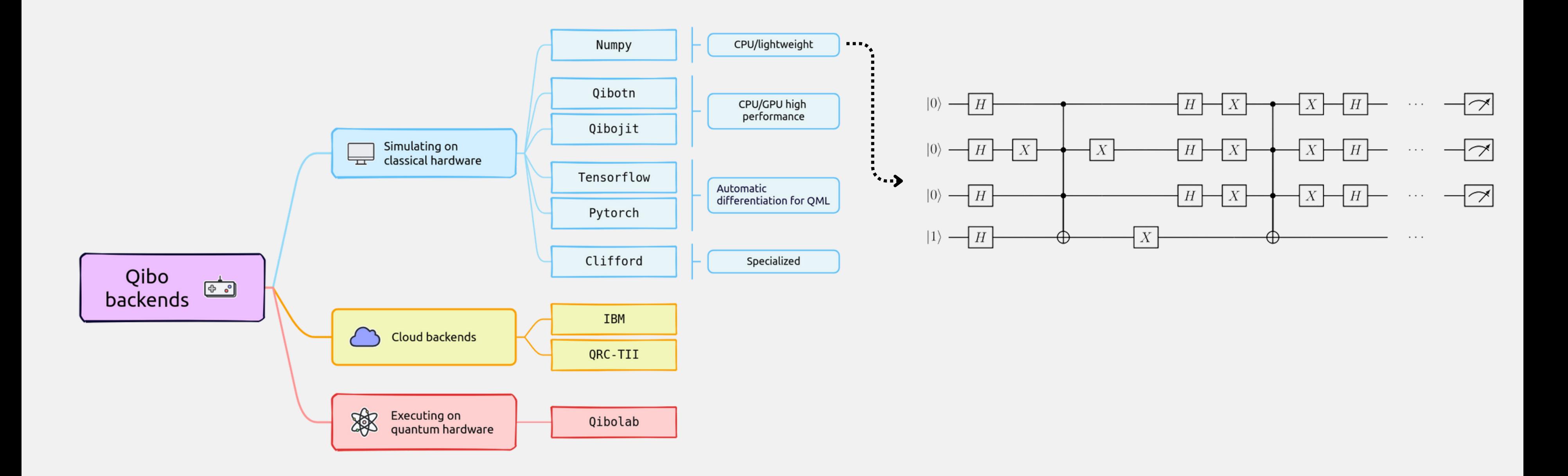

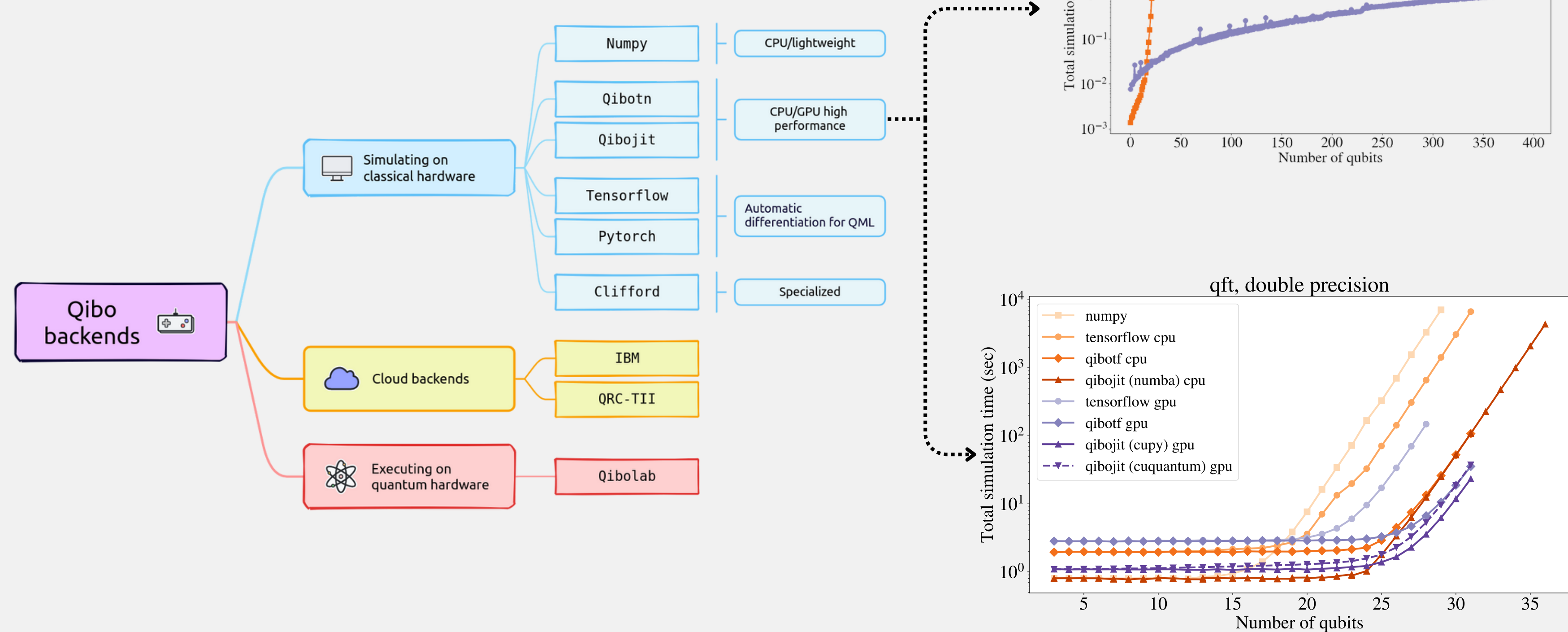

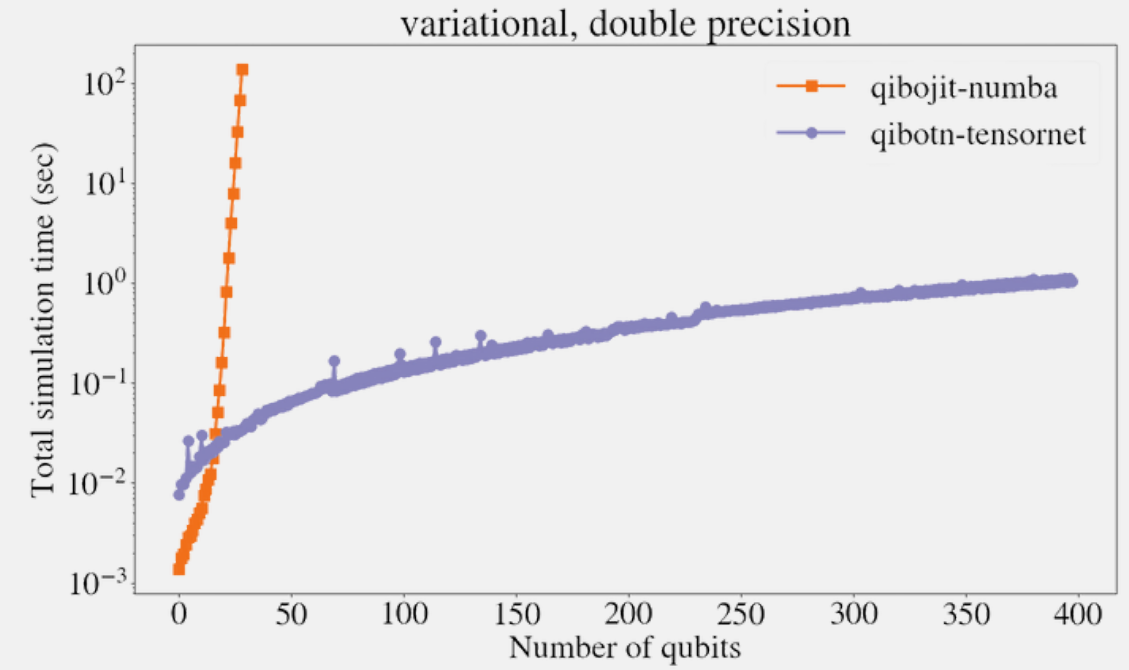

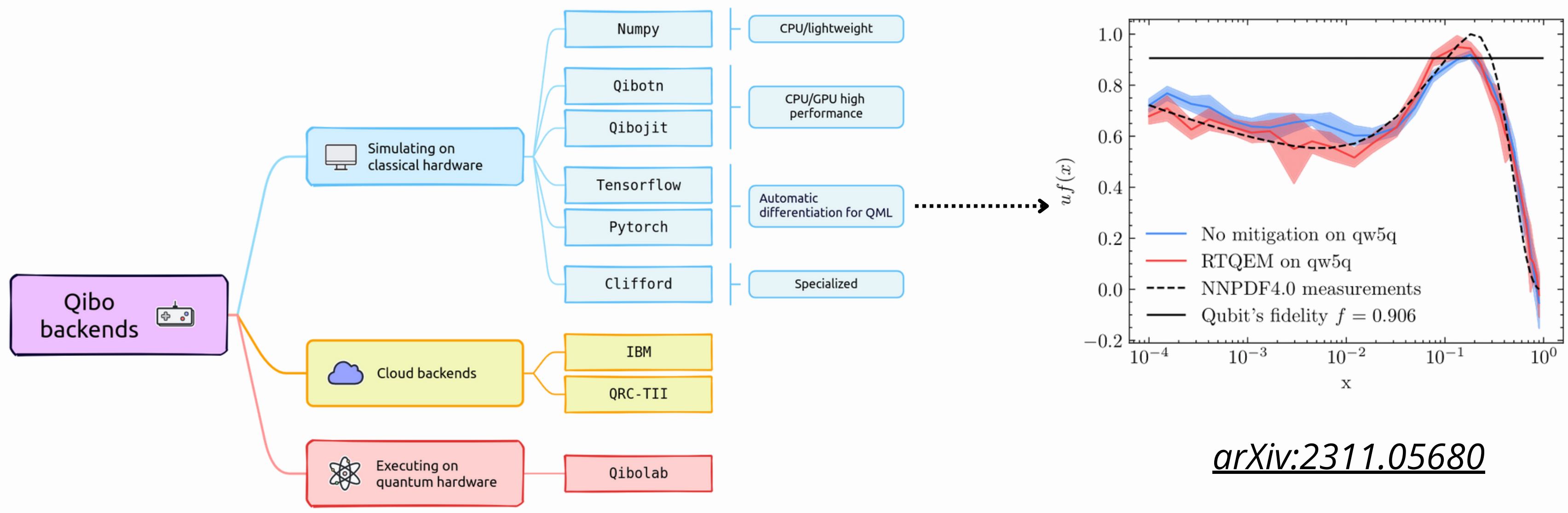

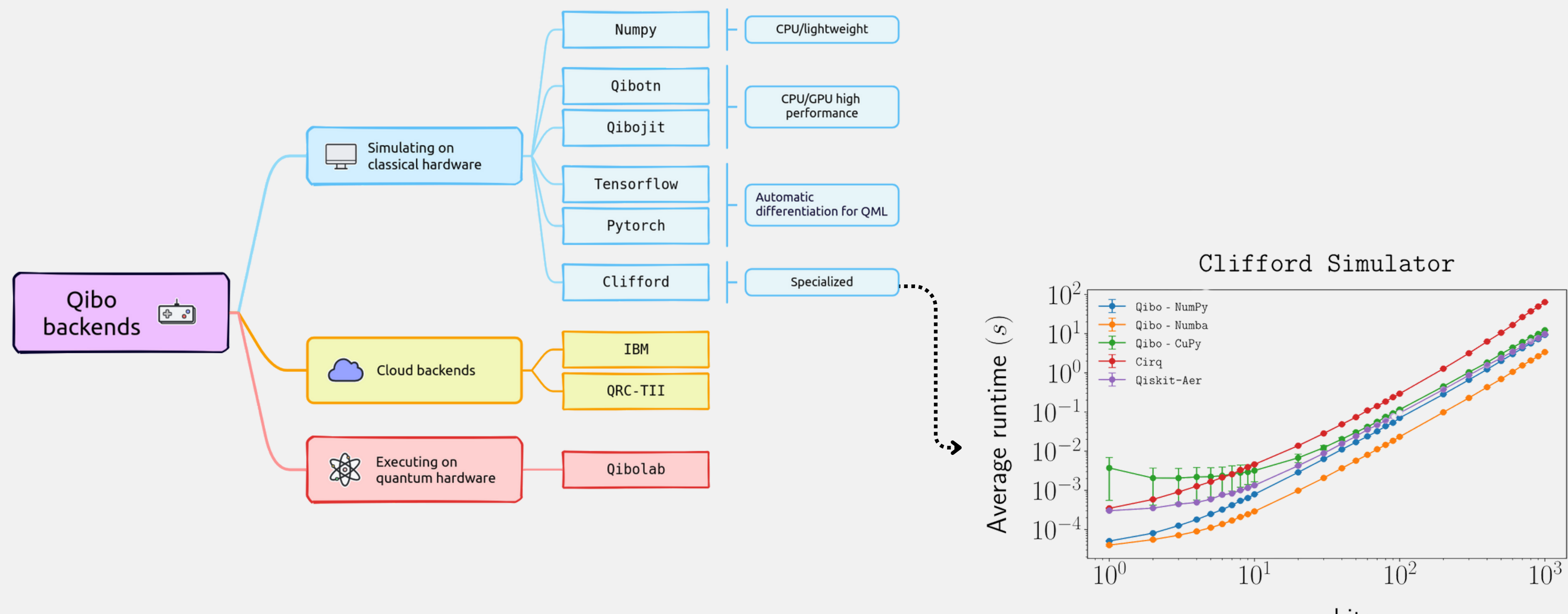

 $n$  qubits

### We have presented a **fully open source** quantum computing framework.

Qibo is compatible with state-of-the-art quantum simulation and offers several engines:

- **qibojit**: full-state vector simulation
- **qibotn**: tensor-network simulation
- **clifford**: specialized execution

But Qibo is **much more** than a quantum simulators:

- hardware execution and calibration -> Edoardo's talk
- algorithms and error mitigation -> Matteo's talk

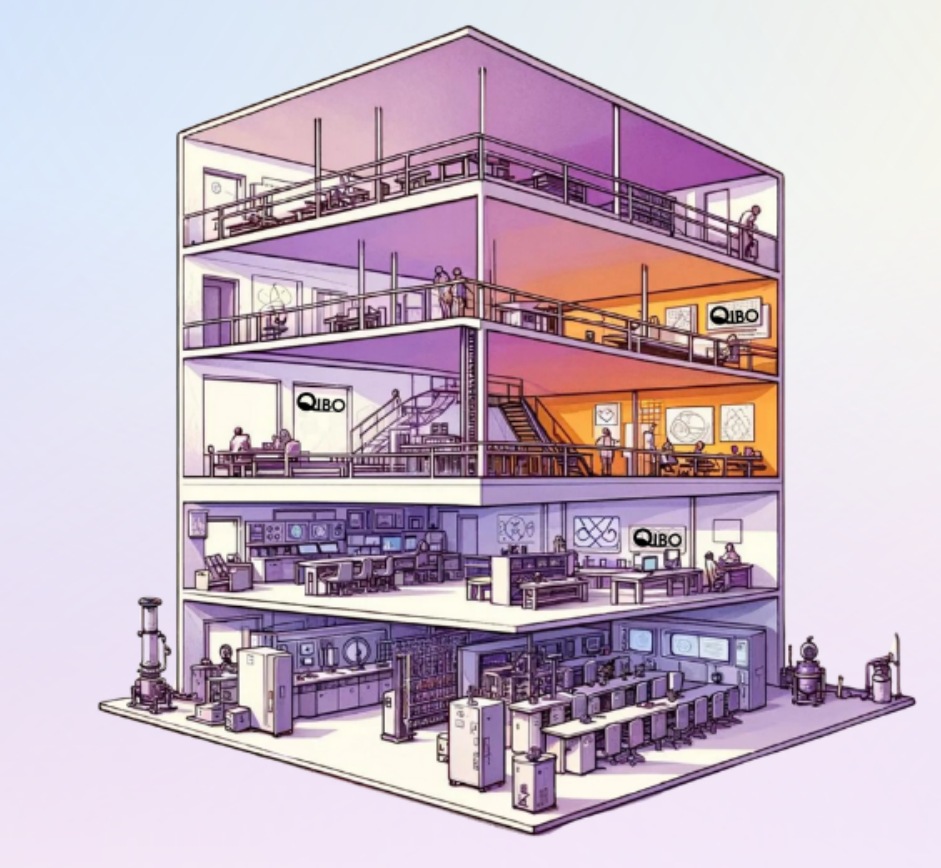

# Qibo: an open-source middleware for quantum computing

An end-to-end open source platform for quantum simulation, self-hosted quantum hardware control, calibration and characterization.

\$ pip install qibo

**New in v0.2.5** New simulation and cloud hardware backends!

 $\lceil$  $\lceil$ 

**Q** Documentation

# **Thanks for listening! Questions?**

# **Backup slides**

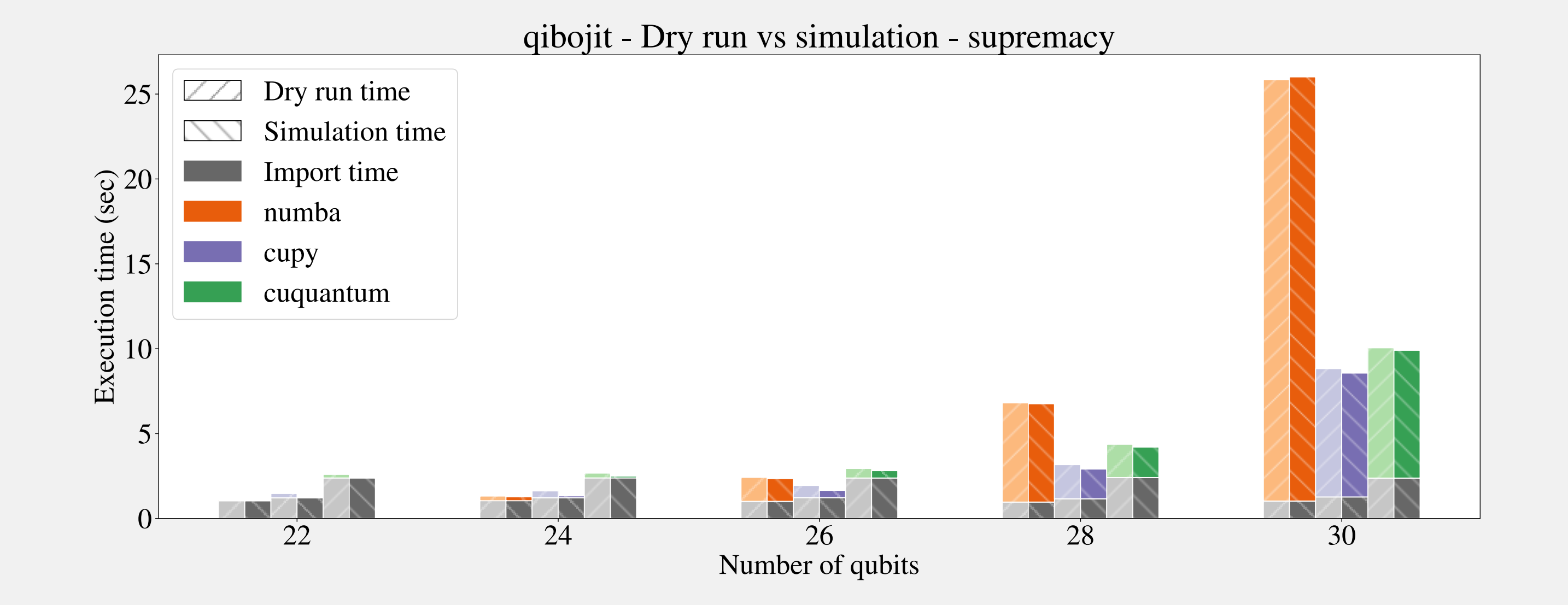

Comparison between import, dry run and simulation times for the three platforms of the qibojit backend.

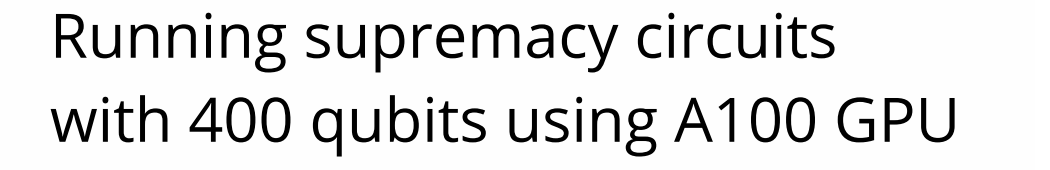

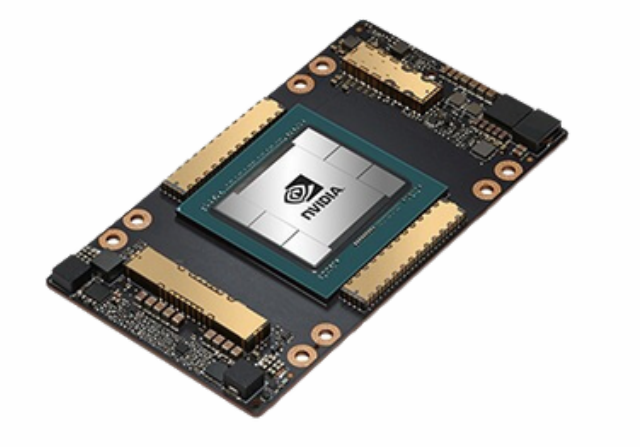

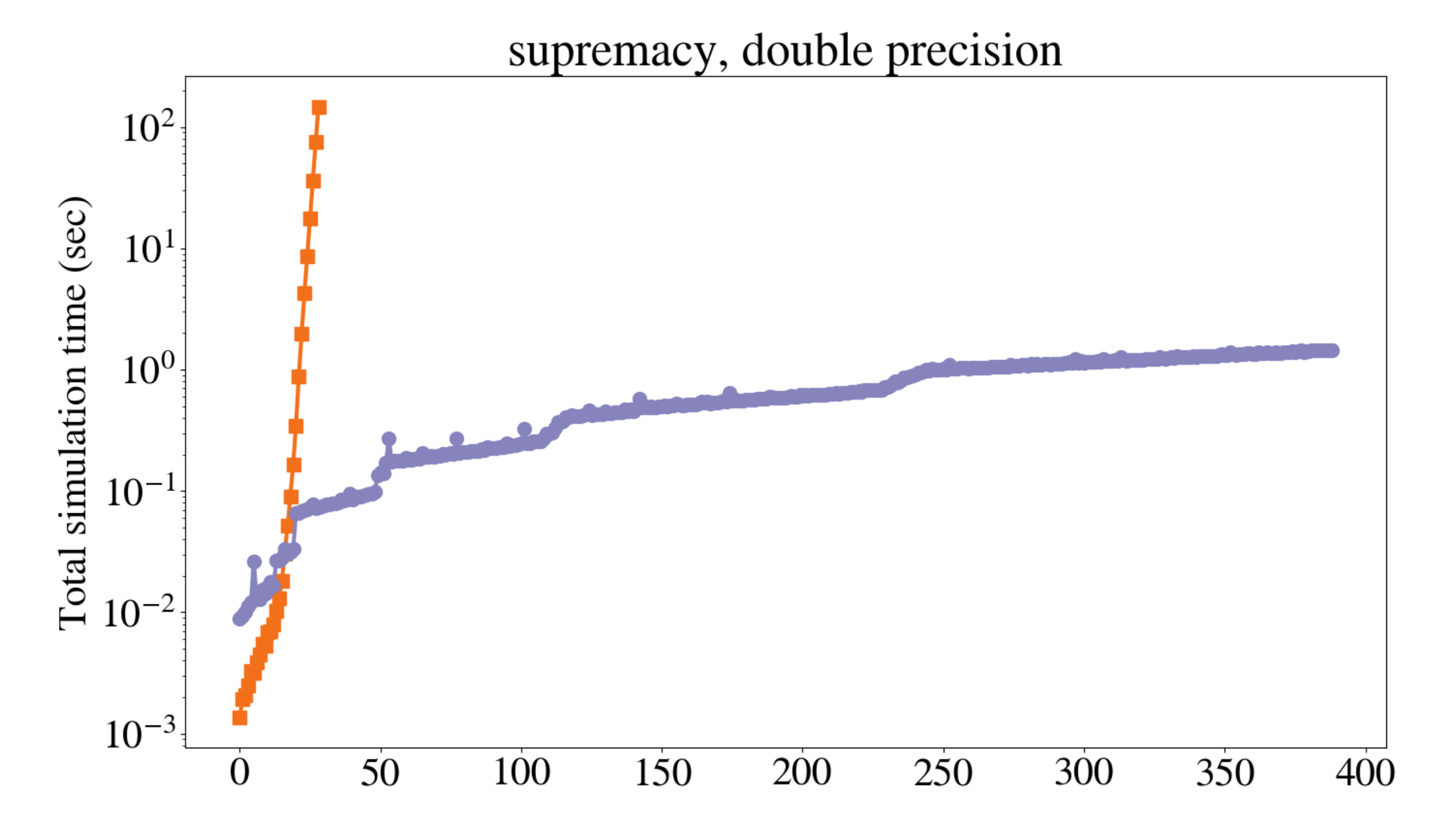

## **Accuracy comparison: tensor network vs state vector**

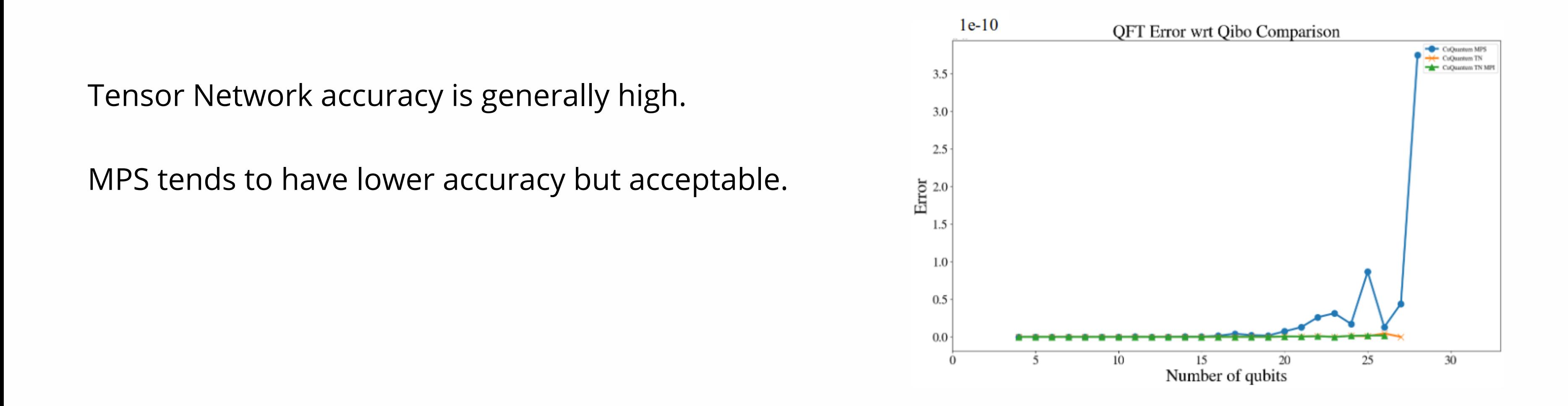

$$
\Delta = \sum_{i=0}^{2^N} |\psi_{\rm Qibo} - \psi_{\rm Qibotn}|
$$